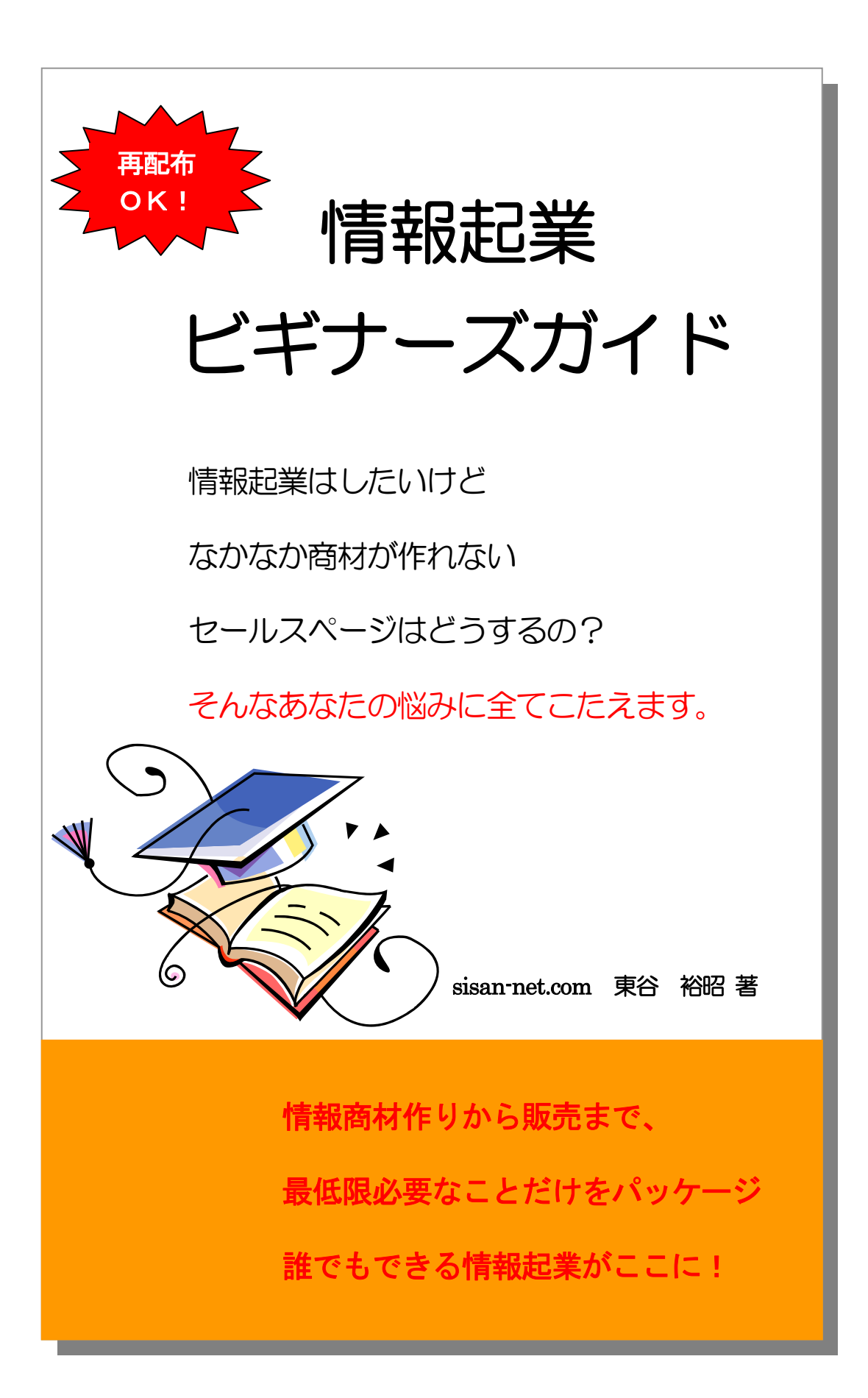

【推奨環境】

このレポート上に書かれている URL はクリックできます。できない場合は最 新の AdobeReader をダウンロードしてください。(無料) <http://www.adobe.co.jp/products/acrobat/readstep2.html>

#### 【著作権について】

このレポートは著作権法で保護されている著作物です。 このレポートの開封をもって下記の事項に同意したものとみなします。

使用者は本冊子から得た情報を、著者の事前の許可なく一般に公開する事 を禁止します。

当レポートをダウンロードした方は、使用者の自己責任において当レポー トを再配布する権利を有します。

無料配布の他、あなたの他の商品の特典として無料で付けることもできま す。

ただし、著作権は sisan-net.com に属しますので、無断で本冊子の一部ま たは全部を編集・加工はできません。

このレポートに書かれた情報は、作成時点での著者の見解等です。著者は 事前許可を得ずに誤りの訂正、情報の最新化、見解の変更等を行う権利を 有します。

このレポートの作成には万全を期しておりますが、万一誤り、不正確な情 報等がありましても、著者・パートナー等の業務提携者は、一切の責任を 負わないことをご了承願います。

このレポートを利用することにより生じたいかなる結果につきましても、 著者・パートナー等の業務提携者は、一切の責任を負わないことをご了承 願います。

### もくじ

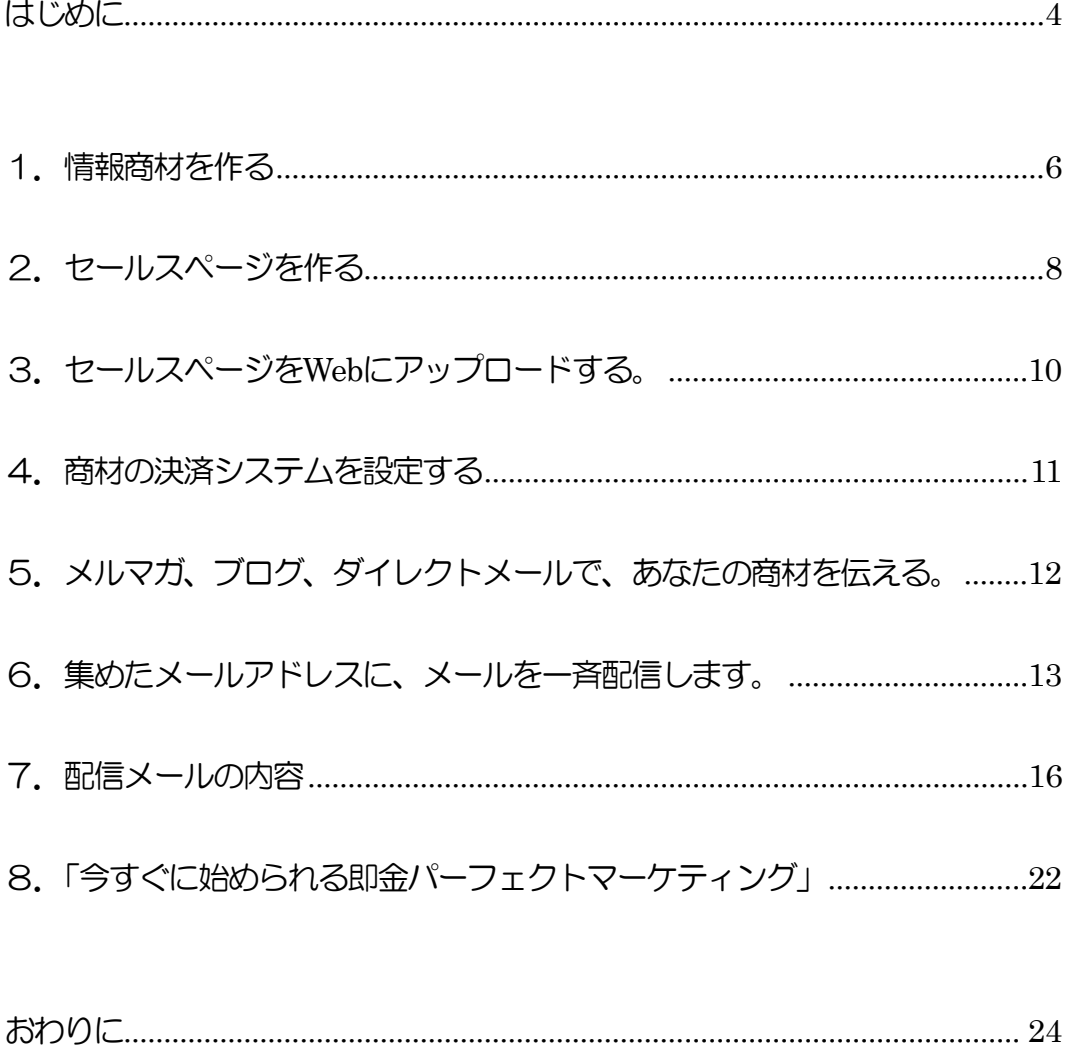

#### はじめに

「情報起業商材を買ったのに、肝心な商材が作れない」

「特典をつけてアフィリしたいが、特典が作れない」

「セールスレターがうまく書けない」

など、情報販売にあたって、超えなければならないハードルがいくつもあ ります。

そこで、できるだけ簡潔に、かつ情報販売に向けて、最小限必要なことを まとめました。

今回、そのような悩みを解決していただくようにあなたにだけ特別にこの 商材サイトも公開することにしました。

このレポートで、あなたの情報起業に少しでも役に立てたら嬉しいです。

まずはじめに、情報商材を作って販売するまでの流れを、以下のようにま とめてみました。

原則として、無料でできるものを書いていますが、本格的にネットビジネ スに参入するのなら、有料のものを使った方がいいです。

ネットビジネスに限らず、人と人との関係は信頼が命です。

それが無料のものばかりで作ったものだと、どうでしょう?

きちんとした安定したビジネスを進める上でも、確かなものを使うべきで す。

とはいっても、

「はじめからお金を出すのは・・・」

という人もありますよね。

そんな人のために、「無料コース」も書いていますので、活用してくださ い。

情報商材を販売するおおまなかな流れは、次のようになります。

#### 1.情報商材を作る

- 2.セールスページを作る
- 3.セールスページを Web にアップロードする。
- 4.商材の決済システムを設定する

5.メルマガ、ブログ、ダイレクトメールなどで、セールスページを伝え る

#### 6.購入されるのを待つ

こうやって買ってもらえたら、ウハウハですよね。

では、これから一つずつのステップごとに説明していきます。

#### 1.情報商材を作る

「元の商材」をリライト(書きかえ)すれば、簡単に作れます。

\*「元の商材」は、一番最後に書いていますので、お楽しみにしてくだ さい。

 情報商材の形体にはいろいろありますが、ここでは一番一般的な PDF ファイルを作る方法を書きます。

PDF ファイルとは、今あなたが読んでいる、この冊子のことです。

 PDF 変換ソフトは、情報起業をする上で、絶対に欠かせないものの ひとつです。

PDF 変換ソフトには、無料のものと有料のものがあります。

無料のものなら、「クセロPDF」がお勧めです。

<http://xelo.jp/xelopdf/pdfzero/index.html>

 パソコンに「クセロ PDF」が入っていれば、Microsoft Office などの アプリケーションの「印刷」メニューで「クセロ PDF」を選択して印刷 するだけで、簡単に PDF を作ることができます。

 ただ、PDF 変換ソフトは案外安価で手に入りますから、様々な機能 が付いている、有料のソフトを購入されることをお奨めします。

無料のものだと、どうしても機能に限界がありますからね。

ちなみに、私が使っているのは下記のソフトです。

ワンクリックでWord からPDF に変換でき、値段も手ごろなのでとても 重宝しています。

簡単操作でPDF 自体にパスワードもかけることができる優れものです。

 「Adobe Acrobat 7.0 Elements」 <http://www.adobe.com/jp/products/acrobatel7/>

## 2.セールスページを作る

「元の商材」の中に下書きの雛形が用意されていますので、 それを自分用に書き換えれば完成します。

このときに使うのが、ホームページ作成ソフト「ホームページビルダー」で す。

 実は、ホームページというのは、Word でも作ることができるのですが、 専用のソフトを使った方が、簡単です。

・ホームページビルダー

無料体験 (試用期間は導入後 30 日間)版がありますから、 これを使ってセールスページを作ります。

<http://www-06.ibm.com/jp/software/internet/hpb/down/11/taiken.html>

 ここでは体験版を紹介していますが、これからも使うので、製品版を 買っておくことを勧めます。

ネットビジネスにおいて、ホームページが作れることは、大切な要素です。

ホームページ作成ソフトの使い方については、書店で売っている「ホーム ページビルダー」のテキストブックを購入するのが、一番いいと思います。

ネットで使い方を調べることもできますので、参考になるサイトを紹介し ておきますね。

「ホームページビルダー」については、 こちらのサイトが分かりやすいです。

・ホームページビルダー10,9,8,7 の使い方

<http://hpb.cool.ne.jp/>

・ホームページビルダー・グレート初心者講座

<http://www.aimix.jp/>

・ホームページビルダーの達人

<http://www.homepagebuilder.org/>

 どのサイトも、図解入りで説明してありますので、初心者の方にも分かりや すいです。

### 3.セールスページを **Web** にアップロードする。

セールスページをWebにアップロードするには、Webスペース(ホームページ を置く場所)とアップロードソフトが必要です。

こちらのページで、図解入りで説明していますので、これを見ながらやってみ てください。

<http://www.sisan-net.com/hpkouza/hpkouza002.htm>

ここで使うツールは、全て無料で使うことができるものです。

これも、はじめは無料のスペースで作ってもいいのですが、本格的にビジネス をやっていくのなら、有料で Web スペースをレンタルした方がいいです。

ちなみに、私は、XREA.COMを使っています。

<http://www.xrea.com/>

- ・ ドメインのとり方
- ・ Web スペースのレンタルのしかた

に関しては、このレポートでは、触れないことにします。

 でも、将来的には、このようなシステム作りの準備はしておいた方がいいで す。

### 4.商材の決済システムを設定する

商材の決済には、情報商材専門の ASP のシステムを利用します。

すでに、インフォプレナー登録をしている人は、それを使ってください。

まだ、登録をしていない人は、下記のサイトにアクセスして、登録手続きを しましょう。

 情報商材専門のASPにもいろいろありますが、次の2つがよく使われていま す。

・インフォカート(初期登録費用 5,000 円)

<http://tinyurl.com/cahql>

・インフォトップ(初期登録費用無料)

<http://www.infotop.jp/two.php?pid=9161>

このどちらでもいいのですが、お勧めはインフォトップです。

初期費用も無料ですし、機能面でも優れています。

ちなみに、私は、どちらにも登録して使い分けています。

# 5.メルマガ、ブログ、ダイレクトメールで、あなたの商材を伝 える。

 すでにメルマガやブログ、リスト(見込み客のメールアドレス)を持ってい る人は、それを使えばいいですね。

リスト(見込み客のメールアドレス)のない人は、【メールキャッチャー】 で、どんどんメールアドレスを集めます。

<http://www.sisan-net.com/deep/mailcatcher.html>

- \* どんなメールアドレスを集めるかは、自分で考えてみてください。
- \* ここがポイントなんですが、多数の人が同じ方法で集めると、 同じ人に、同じような内容のメールを配信することになります。
- \* ここで、あなたの独自性を出してください。

 【メールキャッチャー】は、「元の商材」に付属していますので、自由 に使ってください。

# 6. 集めたメールアドレスに、メールを一斉配信します。

独自配信メールスタンドを利用している人は、すぐにでも配信可能です。

独自配信メールスタンドでお勧めは、次の2つです。

・AccessMail(アクセスメール)

<http://tinyurl.com/ycfal9>

月額 1,000 円から利用できます。

・コンビーズメール

<http://tinyurl.com/yjzh9k>

月額 2,300 円から利用できます。

 私は、AccessMailの「ブロンズコース」を利用していますが、 基本利用料2,300 円で月間15万通のメール配信ができます。

 どちらも、初心者でも使いやすく、料金も安いので、サイトをよく 見て決めて下さい。

また、「メール一括送信ソフト」を利用することもできます。

・らくらく一括メール送信

<http://www.vector.co.jp/soft/win95/net/se302091.html>

本文の先頭に個別に宛先名が記載されます。

受信者には個別に送信されたように届きます。

メールアドレスチェック機能で、二重送信を防止します。

 操作方法などのサポートを行てもらえますので、パソコン初心者の方も安心 して使えます。

シェアウェア 1,365 円(税込)ですが、試用期間として 15 日間無料で使えま す。

まずは、試しに使ってみてから購入を決めたらいいでしょう。

#### ここで、特報があります!

激安、簡単機能の 新しいメルマガ配信スタンドがオープンしました。

•メルマガ初心者にやさしい激安!

月額500円 (部数制限無し)日本一の安さ!かも?

・簡単、シンプル!

~~~~~~~~~~~~~~~~~~~~~~~~~~~

必要最小限の機能のみ。使い方はとても簡単。

• 代理登録機能有り!

 無料レポートや読者増サービスのリスト活用可能です。 そして、

な、

な~~~~んと...

・審査無し!

めんどうなので審査はしないそうです。(笑)

あなたの良識に任せます。

オープンしたてなので、早く登録した方がメリットも大きいです。

私も、2007年からは、ここで新ネタを配信します。

⇒ <http://www.azmix.com/info/magamaga.html>

Copyright (C) 2006 sisan-net.com. All Rights Reserved. ※この内容は著作権上保護されています。本レポートの複製・改変は禁じます。

## 7.配信メールの内容

 いきなり、「この商材はいいですよ。買ってください!」 では、まず売れません。

 もしも、あなたがそういう内容のメールが来たら、買いますか? 買いませんよね。

 せっかくリスト(見込み客のメールアドレス)を集めたのですから、 有効に使いましょう。

そのためには、「メールを開いてもらうこと」が大事です。

### 「なんだか、このメールって役に立ちそう」 「おや、面白そうなメールが届いたな」

と、あなたのメールに興味を持ってもらうことが第一です。

もし、あなたなら、どんなメールなら読もうと思いますか。

これを考えてくださいね。

そこで、はじめは、「無料オファー」を使います。

なにか、無料(タダ)であげられるものを用意してください。

自分では作れない場合は、無料レポートを紹介するだけでもいいです。

ただし、無料レポートもピンからキリまでありますから、必ず中身を

チェックして、あなたが、「これなら勧められる」と思ったものに してください。

 無料で読めるものですから、他人の評価を見て決めるのではなく、 必ず自分で読んでみることです。

 変なレポートを紹介したのでは、その時点であなたへの信頼はなくな ると思ってください。

二度とメールを読んではもらえなくなります。

### 「この人は、いいものを紹介してくれる」 「次のメールは、どんなのだろう?」

と思ってもらうことが大切です。

・・・・

そんなメールを送って、タイミングを見て、あなたの商材を紹介します。

紹介文は、自分で考えるのが一番いいのですが、なかなか作れない という人は、私(東谷)からのメールを使ってもらってもいいです。

ただし、「あなたからのメッセージ」であることが重要です。

 ダイレクトメール、スパムメールに関することは、次のページが参考に なります。

メールを送る前には、読んでおくとためになりますよ。

・DMとスパムメールの違い

[http://www.bizassist-jp.com/dm\\_vs\\_spam.html](http://www.bizassist-jp.com/dm_vs_spam.html)

・インターネットビジネスで成功する秘訣

<http://www.bizassist-jp.com/success.html>

・各種宣伝方法の比較

[http://www.bizassist-jp.com/adv\\_compare.html](http://www.bizassist-jp.com/adv_compare.html)

### 無料レポートサイトの一覧も載せておきます。

中には有料並のものもあるので、登録してチェックしてみましょう。

- 『メルぞう』 新規登録の受付再開しました。
- ⇒ <http://tinyurl.com/y5wqjh>
- 『スゴワザ』今新規登録すると、100 ポイント (100 人の読者) もらえます。
- ⇒ <http://tinyurl.com/wqzea>
- 『レポートGPS』今こちらの紹介者用窓口で 新規登録すると 50 ポイント(50 人の読者)もらえます。
- ⇒ <http://tinyurl.com/ujk7o>
- 無料レポートランキング専用【無料】レンタルフォーム
- ⇒ <http://tinyurl.com/y7azu2>

#### ●読者獲得サービス『まぐぞう』

⇒ [http://mag-zou.com](http://mag-zou.com/)

- ●e-Bookと音楽の無料配信サイト『Xam (ザム)』
- ⇒ <http://xam.jp/>
- ●Free-book(フリーブック)
- ⇒ [http://www.free-book.jp](http://www.free-book.jp/)
- メルマガランキングサイト『メル王』
- ⇒ <http://meloh.net/e/uniqy.html>
- ※ すべて無料ですよ♪

これからメルマガを発行したいけど...

そんな人にお勧めの無料レポートがあります!!

メルマガコンサルタントの平野さんが、実践ノウハウを無料公開しています。

 タイトルのつけ方、説明文の作り方、サンプルメルマガの作り方、発行周期、 など・・・

メルマガを発行するときの悩み全てが解決できますよ。

 【はじめて「まぐまぐ!」でメルマガを発行する人が読むマニュアル 【メルマガコンサルタント】が教える発行の王道~】

⇒ <http://tinyurl.com/thgpd>

 今までメルマガを発行できなかったけど、今年こそは挑戦してみたいという 人にも最適なレポートです。

以上、情報商材を作ってから販売までの流れを説明しました。

ては最後に、「元の商材」について書きます。

### 8.「今すぐに始められる即金パーフェクトマーケティング」

 情報商材を作るに当たって、一番の壁が、「情報商材とセールスレターを 作ること」です。

私宛に頂くメールの中で特に多いのが、

## 「情報起業商材を買ったのに、肝心な商材が作れない」 「特典をつけてアフィリしたいが、特典が作れない」

このようなメールです。

 今回、そのような悩みを解決していただくようにあなたにだけ特別に、 この商材サイトを公開しています。

こちら

<http://www.sisan-net.com/deep/>

 この商材を手に頂く事で、先ほどの悩みを一気に吹き飛ばしてもらえたら と思い、公開することにしました。

この商材の価値、特典の付加価値を考えると、ものすごく安価にしています。

 再販売ができるだけでなく、ここに書いてあるノウハウは、いろんな用途に 使えるようにしていますので、是非ご活用していただけたらと思っています。

 今回は、メルマガ読者様限定の破格の値段にしておりますのでご確認くださ い。

 ただし、先行者利益を確保するために、限定数が販売次第、特別オファーサ イトは閉鎖しますので、ご了承下さい。

 弊社から商材を購入して頂いた、あなたのネット収入を加速させて頂きたい と思っています。

 情報起業はしたいけど、肝心な商材とセールスレターが作れないという方、 検討していただけたらと思います。

#### 「今すぐに始められる 即金パーフェクトマーケティング」

⇒ <http://www.sisan-net.com/deep/>

#### おわりに

 さて、かなり駆け足で説明しましたが、必要十分なステップとツールの紹介 をしてきました。

 ひとつひとつ説明すれば、もっと詳しく書けるのですが、「簡潔に!」を重 視して書きました。

ここまで読んでいかがでしたか?

自分にも情報販売ができると思いましたか?

あとは、あなたがやるか やらないか です。

決して読んだだけで満足しないでください。

ひとつひとつのステップをクリアしていけば、必ず成果も現れます。

あなたがやるかやらないか、これだけは、私の力ではどうにもなりません。

でも、よく分からないことややってみて困ったことがあれば、メールで連絡 してください。

できるだけのサポートはしていきたいと思っています。

最後になりましたが、このレポートを読んでいただいた方には、ささやかな がらお礼の特典を用意しました。

この無料レポートも再配布可能なんですが、以下の4つの特典も再配布可能 となっています。

自分の商品の販売やアフィリエイトの際の特典としても使用することがで きます。

#### ●「SEO を制する者、アクセスアップを制す!」(PDF)

作業時間を5倍短縮して、手間なし、リスクなし、ラクラク作業で ありえないほど被リンクを稼ぐ方法! 私もこの方法に気付いてからアッというまにサイトへの被リンク数を稼ぐ ことができるようになりました。

#### ●「SEO 対策自サイト診断ソフト」

SEO を施したサイトには欠かせない、「特定のキーワードによる毎日の検索 エンジン (Yahoo!) 表示順位のチェック」をワンボタンで行えます。

●「メール自動監視ソフト」

定期的にメールサーバーを監視し、指定したキーワードを含むメールのみを あなたの携帯やアドレスへ転送します。

●「メール自動一斉配信ソフト」

複数のメールアドレスを登録可能! ワンクリックで、数百のメールアドレスに、文章中の一部のみを変えて一斉 配信することができます。

#### 「情報起業ビギナーズメールセミナー」の配信

このレポートだけでは書ききれなかったことについて、12回のメールセミ ナーを配信していきます。

もちろん、これも無料です。

この【無料特典】を希望される方は、こちらのフォームで送信してください。

<http://www.sisan-net.com/form/johokigyo.html>

なお、これらの特典には**数の限り**がありますので、お早めにお申し込みくだ さい。

最後まで読んでいただき、ありがとうございました。

# さあ、あとは やるだけ です!

あなたの成功を祈っています。

著作:sisan-net.com 東谷 裕昭 メールアドレス: [tiger@ncn-k.net](mailto:tiger@ncn-k.net) メールマガジン:<http://www.mag2.com/m/0000153093.html> ホームページ: <http://www.sisan-net.com/index.html> ブログアフィリエイトで儲けるための効果的な方法 <http://www.sisan-net.com/blogaffilmaga.htm>